## **Few words about how to write [disputably] nice code**

Kamill Gusmanov

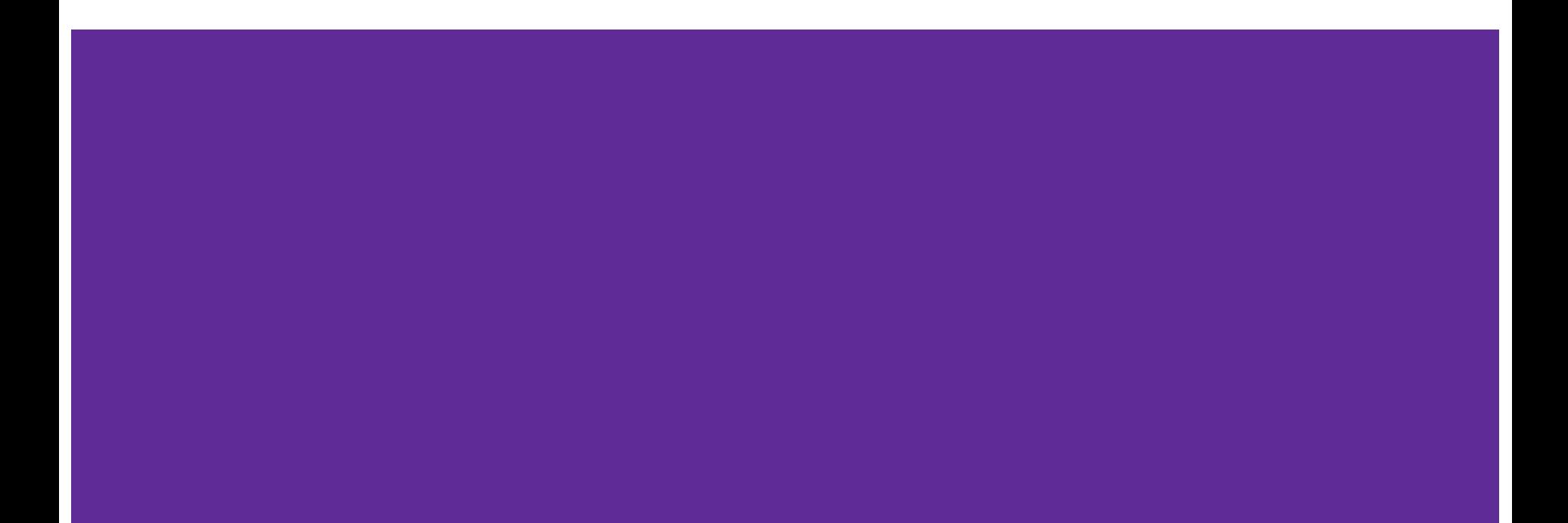

#### **Packages**

Package system - way of hierarchical organization of the project code

In Java packages map to file system.

Each file belonging to a package X.Y.Z:

Should be placed in a folder PROJECT/X/Y/Z

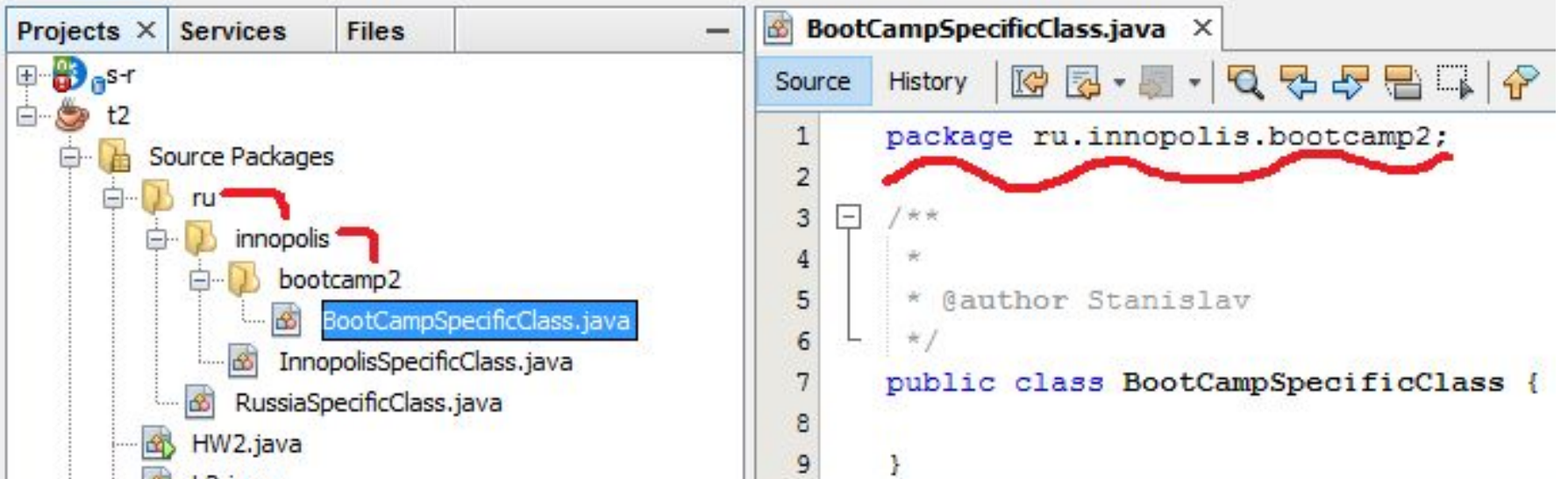

#### **Package visibility**

package ru.innopolis.bootcamp2; **public** class PublicClass { }

package ru.innopolis.bootcamp2; class DefaultClass { }

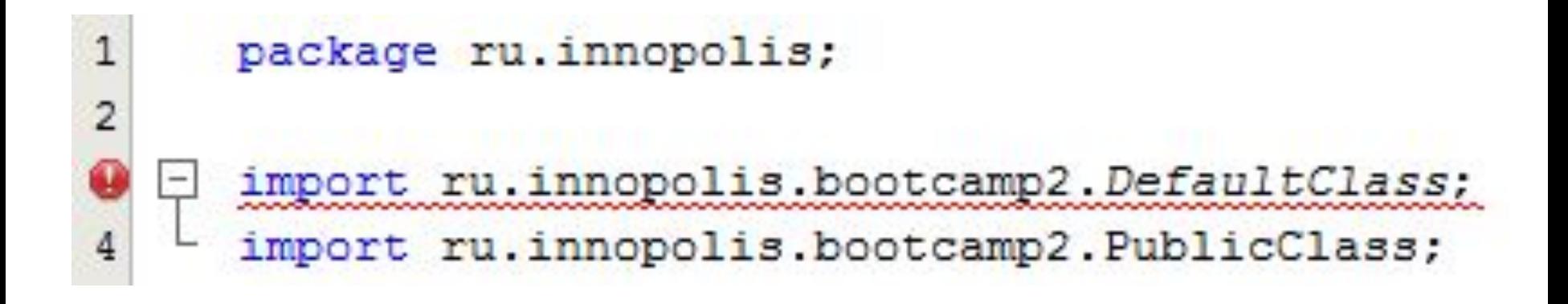

#### **Package naming conventions**

A name for a Java package must be a sequence of one or more valid Java identifiers separated by dots (".")

```
package java.lang;
```

```
package java.io;
```

```
package java.awt;
```

```
package ru.innopolis.iis.mlkr;
```
Usually, the letters in the name of a package are all lowercase

If a package is to be widely distributed, it is a common convention to prefix its name with the **reverse Internet** 

#### **Packages in file system**

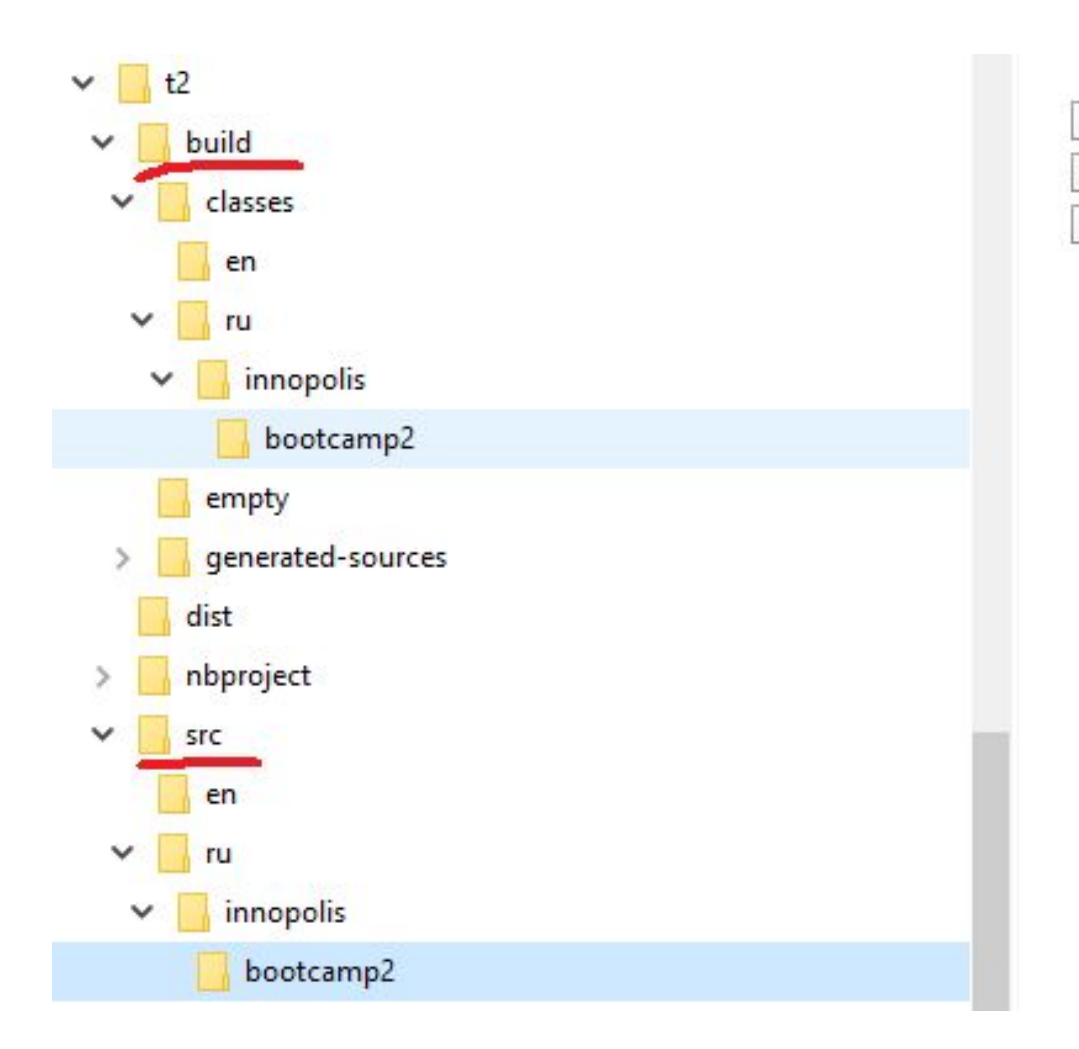

BootCampSpecificClass.java DefaultClass.java PublicClass.java

### **Build in packages**

We build and run with respect of the package

One class

```
javac ru/innopolis/bootcamp2/BootCampSpecificClass.java
```
*cd ru/innopolis/bootcamp2 javac BootCampSpecificClass.java*

java ru/innopolis/bootcamp2/BootCampSpecificClass

a<del>va DefaultClass</del>

All classes in package

javac ru/innopolis/bootcamp2/\*.java

All classes recursively (build tree)

**Ant, Maven**

```
# Linux
$ find -name "*.java" > sources.txt
$ javac @sources.txt
:: Windows
> dir /s /B *. java > sources. txt
```
> javac @sources.txt

#### **Referencing the package**

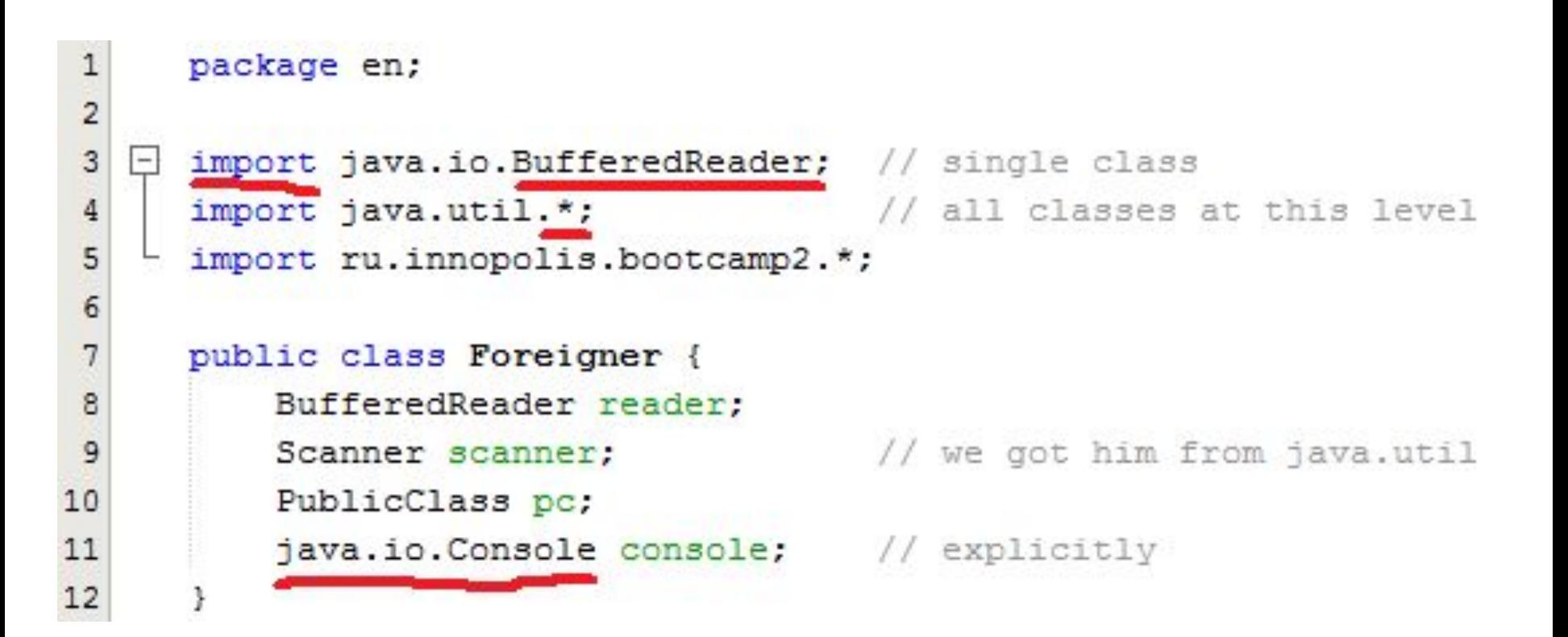

#### **Stating coding standards**

Coding standards - usually internal corporate document helping to organize the code

**Start from Java Code Conventions** 

Keep it simple (less than 20 rules)

Better if developed by the team

Be not too specific

Avoid bad standards

Evolve it over time

#### **Stating coding standards**

#### 7.4 if, if-else, if else-if else Statements

The if-else class of statements should have the following form:

```
if (condition) {
    statements;
€
if (condition) {
    statements;
\} else {
    statements;
¥
if (condition) {
    statements;
} else if (condition) {
    statements;
\} else {
    statements;
¥
```
Note: if statements always use braces, {}. Avoid the following error-prone form:

```
if (condition) //AVOID! THIS OMITS THE BRACES {}!
   statement;
```
#### **Common rules**

Each Java source file (.java file) has the following structure:

Introductory comments

Declaration of package (if needed)

Import instruction (if needed)

Definition of classes and interfaces (in Java you can store single class\* in a file)

#### **What is comment**

Comment - is a piece of text that do not affect compilation

Single line:

// something will happen here  $int x = 4$ ;  $//TODO: implement calculation of x!$ 

Multiple lines (inline):

```
obj.callSomeMethod(a /* very important param */, b, c);
/* this is
Very long
Multiline 
Comment */
```
#### **Special comments**

Use "**//XXX**" in a comment to flag something that is bogus but works

Use "/**/FIXME**" to flag something that is bogus and broken

Use "**//TODO**" to flag something that should be implemented

#### **Special comments**

```
//FIXME: this method should return double!
public static int lengthOfCircle(double radius) {
    double PI = 4.0; //XXX: no idea, but works with this value
    int length = 0; //TODO: i don't remember the formula
    return length;
```
#### **Introductory comment (javadoc)**

#### **/\*\* \* @deprecated if you recommend not to use a class \* to preserve backward compatibility \* \* @see OtherClass \* \* @serial SERIAL\_NUMBER \* \* @since WHICH.VERSION.OF.THE.PROJECT/LIBRARY**  $\star$  **\* @version 1.0.0.1 \* \* @author Stanislav Protasov \*/**

\*Javadoc support **html** http://www.codenet.ru/webmast/java/JavaDoc/

#### **Introductory comment (javadoc)**

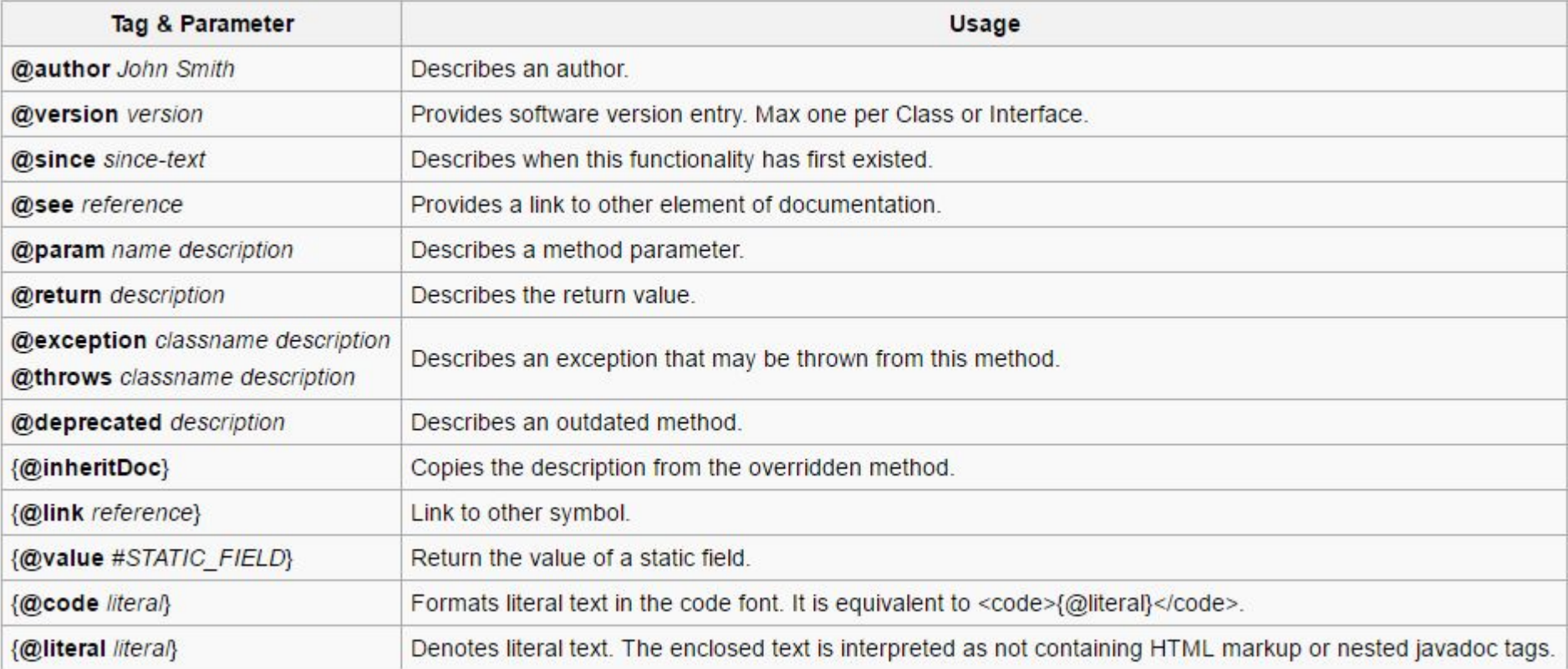

#### **Introductory comment**

```
/*
* @(#)Blah.java 1.82 99/03/18
\star* Copyright (c) 1994-1999 Sun Microsystems, Inc.
* 901 San Antonio Road, Palo Alto, California,
* 94303, U.S.A. All rights reserved.
\star* This software is the confidential and
* proprietary information of Sun Microsystems,
* Inc. ("Confidential Information"). You shall
* not disclose such Confidential Information and
* shall use it only in accordance with the terms
* of the license agreement you entered into
* with Sun.
*/
```
#### **Class/Interface arrangement**

Instance variables

**Constructors** 

**Methods** 

private static final int VERSION = 42; protected static String name; private String hash; public DefaultClass() { //some code public DefaultClass (String hash) {  $this, hash = hash:$ public static void main (String[] args) {

public class DefaultClass {

http://developer.alexanderklimov.ru/android/java/constructor.php

#### **Class/Interface arrangement**

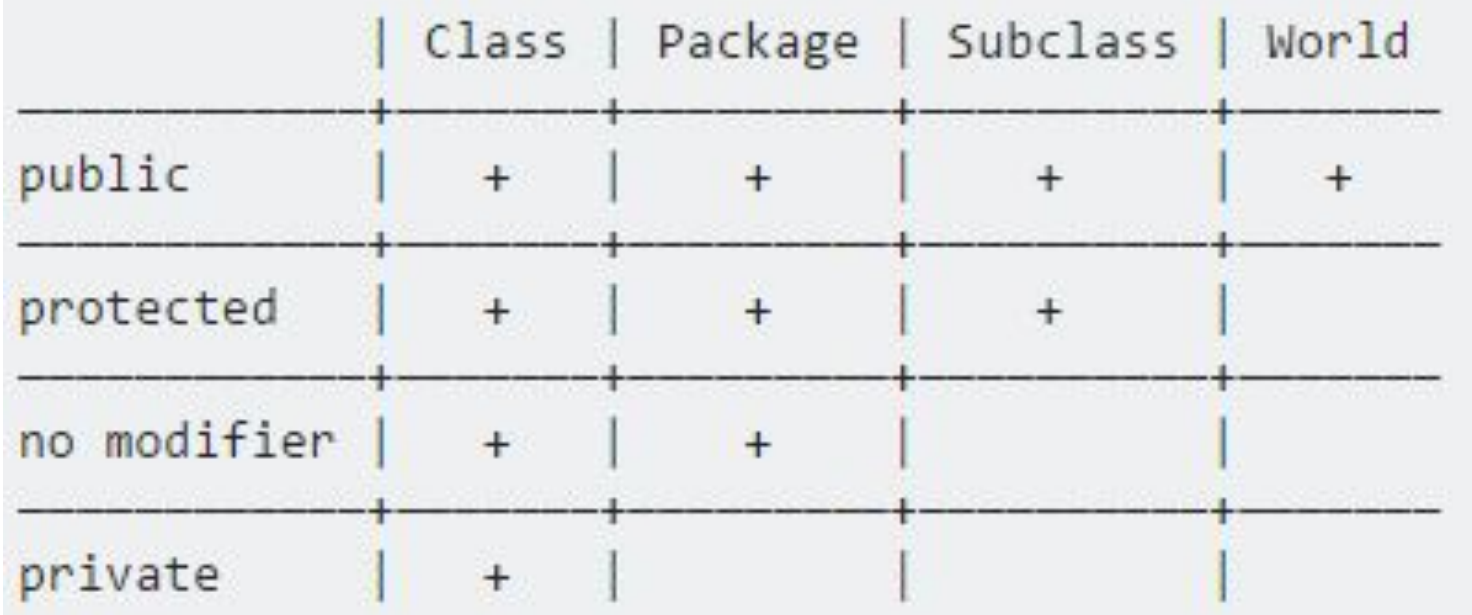

+ : accessible

: not accessible

#### **Naming conventions**

Divided into

Conventions about how to give **meaningful** names

Conventions about how names must be **written**

All of the names in your program should convey information about the purpose of the item they refer

Use not abbreviations for your names (only if they are in common use in normal speech)

Use descriptively named variables

Avoid ambiguous words

#### **Class Names (same for interfaces)**

Should be **singular nouns**, referring to the object they represent

First letter and each internal word of class or interface names is capitalized (UpperCamelCase)

Train, Event, Station

Do not put hierarchy information in class names, unless real-world names bear this information

EmployeePerson, SecretaryEmployeePerson

#### **Method names**

Verbs or verbal forms in mixed cases

**Starting with lower letter** and each internal word should be capitalized (lowerCamelCase)

Methods returning a boolean usually named with verb phrases expressing the question

isRed()

Methods assigning boolean variable can be named with verb phrases beginning with "set"/"be"

beOff(), setStateOffline()

#### **Method names**

Methods returning void should be named with imperative verbs describing what they must do

```
openDBLink()
```
Methods converting a value into another should be named with verb phrases starting with "as"/"to" and

denoting the converted type

```
asDecimal(), toString()
```
Other methods should describe what they return

```
previousSignal()
```
**Accessor methods** may report the variable's name prefixed with "get" or "set"

#### **Variables**

Variables should be named for the objects they represent

Usually named with a **singular** noun

If it represent a **collection** of objects, its name should be **plural**

The name should not include typing information

lowerCamelCase

One lowercase letter variable names are OK only for temporary variables, indexes, etc.

```
1/OKint numberOfSheeps;
String title;
String[] books;
int_1, j;
```
//NOT OK long stringOfGreekLetters; String myIdeas; long longNumber; int VeryLong;

#### **Parameter and constant names**

#### Name parameters in such a way that the method call is readable

 public static double power(double base, double exponent) { // }

Use named constants and not literal values, wherever a specific value is needed

In order to differentiate the names of constants from the other names, constants are often completely capitalized and compound names are separated by an underscore

```
11 OK
public static final double PI = 3.141593;
```
¥

```
public static void foo (double r, double m, double h) {
    double length = PI * r *r;
    // NOT OK
   double energy = m * h * 9.81;
```
#### **Code readability conventions**

These conventions are often very close to design guidelines, since code readability is obtained with cohesive classes and methods

Classes and methods focused on performing a **single task**

**Methods must be short**

In Java standard less than 10 statements

Every method performs just one task, and

Every full method must fit on one screen

### **Formatting conventions**

Very important to ease code readability and to make quicker code inspections

The specific code convention adopted is less important than sticking to the same convention throughout the code

**NetBeans: Alt + Shift + F**

**Eclipse: Ctrl/Cmd + Shift + F**

#### **Formatting conventions**

One statement per line

Use **indents** to highlight structured programming constructs

Do not indent too much…do not waste horizontal space!

Do not indent too little…make the structure evident!

#### **Putting brackets**

**Open brace "{" appears at the end** of the same line as the class, interface, or method declaration

**Closing brace "}" starts a line by itself** aligned with the opening statement, except null block "{}"

**No space between a method name and the parenthesis "("** starting its parameter list

**Methods are separated by a blank line**

When a nested statements occur within blocks

Use the 4 spaces rule, in general

# int foo  $(int a, int b)$  { return 4; double bar(double a, int b) { return 5.0;

#### **Lines and wrapping**

When an expression will not fit on a single line, break it according to these general principles:

Break after a comma.

Break before an operator.

Prefer higher-level breaks to lower-level breaks.

Align the new line with the beginning of the expression at the same level on the previous line.

If the above rules lead to confusing code or to code that's squished up against the right margin, just indent 8 spaces instead.

```
public static double veryLongMethodSignature(double can, double bring,
       double some, double problems, double fitting) {
    String x = "very long string followed by a chain" replace ("R", "TT").
          \_concat("000").
           concat("RRR");double result = (123345435.65 < 5353454.0) ? 123.4
                                               : 123.5;result = (123345435.65 < 5353454.0)? 123.4
            : 123.5;return result;
ł
```
#### **Variables declaration**

There should be usually only one declaration per line to promote comments of the variables

Variables should be initialized where they are declared…

Unless the value of the variable depends on some computations to be performed later

Declarations should be placed at the beginning of the outermost block where a variable is used

Avoid declarations in inner blocks of variables with the same name as variable in outer blocks

## **Example of good style**

http://www.docjar.net/html/api/java/util/Collections.java.html

#### **Extra task**

Given a system of linear equations, solve it using **Cramer's rule** reusing created code.